#### バージョン管理を考慮した Web に基づく リアルタイム協調型論文作成支援システムの実現 片山 真也† 合田 拓史‡ 白松 俊† 大凮 忠親† 新谷 虎松† 名古屋工業大学大学院情報工学専攻† 名古屋工業大学情報工学科‡

## 1. はじめに

本研究では,リアルタイム協調型の論文作成 支援システムの実現を目的としている. この目 的を達成するために,本研究では論文の添削の 支援を対象としたシステムを開発している[1].

論文の添削の課題として,1 つの論文に対して 何度も添削をしている場合,(1)添削者が以前に 添削した論文からの変更箇所の見落としをして しまう,(2)変更されていない箇所を読んでしま う,(3)添削の履歴の活用がされない、といった 点が挙げられる.

本研究では,(1),(2)の課題をバージョン管理 機構により解決した.これらの課題を解決する ことにより,必要十分な箇所に対しての添削, 添削の時間の短縮といったことが可能となる.

ソースコードを主対象としたバージョン管理 システムを論文のバージョン管理に適用するた めには 2 つの課題を克服する必要がある.プロ グラムのソースコードに対するバージョン管理 システムは Apache Subversion や Git が存在する. 既存のバージョン管理システムを論文に適用す る際の問題点は次の 2 点である.1 つ目は,論文 の一部の変更が変更された箇所以降の行にも影 響する点である.2 つ目は,論文の見た目の設定 やコメント等,論文の添削とは関係の無い箇所 のバージョンを管理してしまう点である. これ らの点は添削者が論文の変更箇所を適切に把握 することの妨げとなる.本稿では,論文を構造 化し,整形することにより,これらの課題を解 決した.

本稿では,既存のバージョン管理機構をリア ルタイム協調型の論文添削に適用するための手 法について説明する.

Implementing a Web-based Realtime Collaborative Paper Editing System Considering Version Control.

#### 2. 論文作成のためのバージョン管理機構

本稿では,添削対象の論文を構造化した上で, 既存のバージョン管理システムを利用すること により,論文作成に適したバージョン管理機構 を実現した.このバージョン管理機構のシステ ム構成図を図 1 に示す.一般的に,論文の執筆 には Microsoft Word や TeX を用いるが、本稿で は TeX を対象としたバージョン管理について述 べる.

論文解析モジュールは被添削者がアップロー ドした論文を構造化する.論文解析モジュール は入力された論文を解析し,構造化する.具体 的には,1 つの文や **\section** 等のコマンドで囲ま れている箇所を 1 つのグループとする. また, コメントについては,異なるコメント間にコメ ント以外のグループが存在しない場合は 1 つの グループとして扱う.これにより,論文の添削 とは関係の無い箇所のバージョンを管理してし まうことを防ぐことができる.

論文解析モジュールによって出力された構造 化の情報は論文整形モジュールに入力される. 論文整形モジュールは入力された情報を用いて 論文を整形する. 具体的には、1 行につき、1つ のグループの内容のみを論文に書くようにする. これにより,論文の一部の変更が,変更された 箇所以降にも影響する問題を防ぐことができる.

整形した論文を既存のバージョン管理システ ムに入力することにより,論文のバージョン管 理を行う.バージョン管理システムは論文の変 更箇所を抽出するために用いる.ここではバー ジョン管理システムとして Git を用いた.

可視化モジュールは,バージョン管理システ ムから得られた論文の変更箇所の情報と,論文 整形モジュールから得られた整形済みの論文を 用いて,変更箇所を論文上で可視化する.具体 的には,論文の変更箇所を,見た目を変更する **コマンドで囲む. 例えば, \textcolor コマンドで** 文字色を変更したり,**\it** コマンド等で書体を変 更したりする.すべての変更箇所について見た 目を変更する処理が完了したら,処理済みの論

<sup>†</sup>Shinya Katayama, Shun Shiramatsu, Tadachika Ozono, Toramatsu Shintani, Dept. of Computer Science and Engineering, Graduate School of Engineering, Nagoya Institute of Technology.

<sup>‡</sup>Takushi Goda, Dept. of Computer Science, Nagoya Institute of Technology.

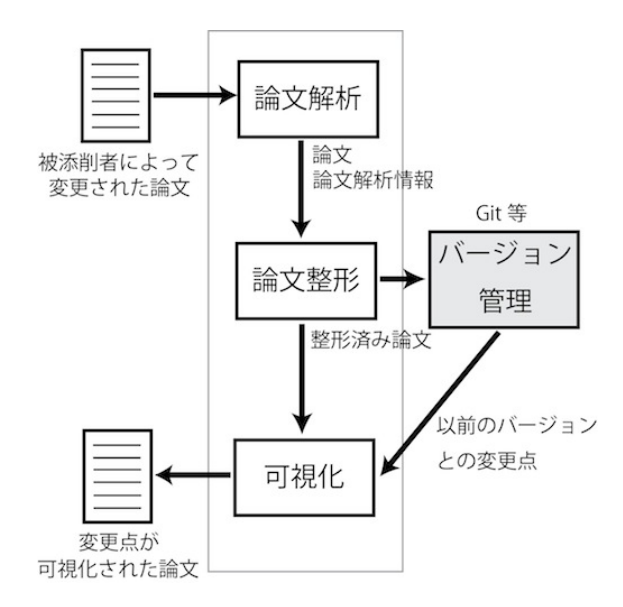

図1 バージョン管理機構のシステム構成図 <br>図2 GODA.js のスクリーンショット

文を出力する.

以上の処理で得られる変更点が可視化された 論文は TeX ファイルである.よって,PDF ファ イルに変換することにより,添削者が以前のバ ージョンからの変更点を確認することができる.

# 3. リアルタイム協調型論文作成支援シス テムの実装

2 節で示したバージョン管理機構を用い、リア ルタイム協調型論文作成支援システム GODA.js[1]を実装した.図 2 に GODA.js のスク リーンショットを示す.

### 3.1 システムの概要

添削者は GODA.js を用いて,論文に文字列や 簡単な図形を書き込むことにより,論文の添削 をすることができる.添削者が書き込むことの できる図形は線分,矢印,楕円や四角等である. 例えば,線分を論文中の特定の文の上に書き込 むことで,その文を削除するように示すことが できる.また,四角で論文の特定の箇所を囲み, 囲った部分と,そことは別の箇所を矢印で結ぶ ことにより,四角で囲った箇所の移動を示すこ とができる.

### 3.2 論文のバージョン管理

被添削者は作成した論文とその関連ファイル (画像等)を ZIP ファイルとしてまとめて GODA.js にアップロードされた論文 は GOF ファイルに変換される.GOF ファイルは GODA.js 独自のファイル形式であり,整形済み の TeX ファイルと、その関連ファイル、論文の 構造化情報が格納されたファイル,GODA.js で

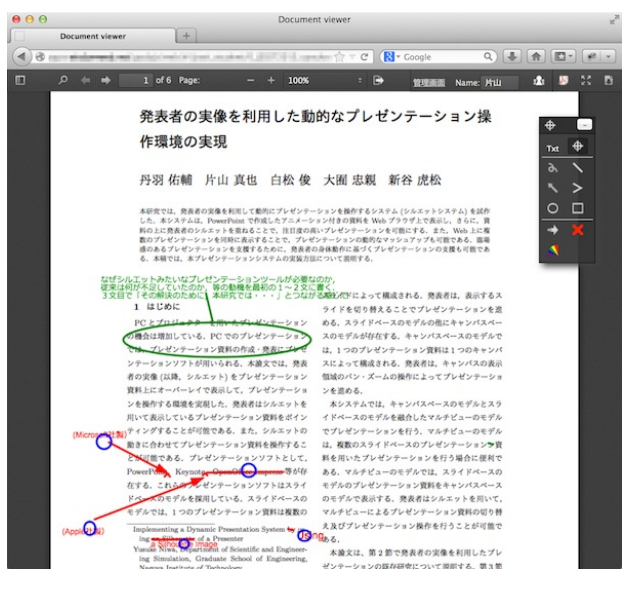

閲覧するための PDF ファイル, Git が生成するフ ァイルによって構成される.

アップロードされた論文は 2 節で示したバー ジョン管理機構で以前のバージョンからの変更 箇所が抽出,可視化される.変更箇所が可視化 された論文は GODA.js で閲覧することができる. 添削者は GODA.js 上で以前のバージョンからの 変更箇所を確認し,添削を行うことができる.

#### 4. おわりに

本研究では,論文のためのバージョン管理を 考慮したリアルタイム協調型論文作成支援シス テムを実現した.論文の添削における課題とし て,以下の 3 点が挙げられる.(1)添削者が以前 添削した論文から変更箇所の見落としをしてし まう. (2)論文の変更されていない箇所を読んで しまう. (3)添削の履歴の活用がされない. 本稿 では,(1),(2)の課題を克服するために論文を既 存のバージョン管理機構に適した形状に構造化 し,整形する手法を提案した.

今後の課題として,添削の履歴の活用に取り 組む. 本稿で示した論文の構造化の情報と,添 削によって付加された文字列や図形の情報を結 びつけることにより,論文の作成時に有効な付 加価値が生まれると考えている.

#### 参考文献

[1] S. Katayama *et al*., "A Fast Synchronization Mechanism for Collaborative Web Applications based on HTML5," In the Proc. of the SNPD2013, pp. 663-668, 2013.